$<<$  3ds Max $>$ 

- 
- 13 ISBN 9787802433670
- 10 ISBN 7802433673

出版时间:2009-9

 $(2009-09)$ 

, tushu007.com

页数:303

PDF

 $<<3d$ s $Max$ 

更多资源请访问:http://www.tushu007.com

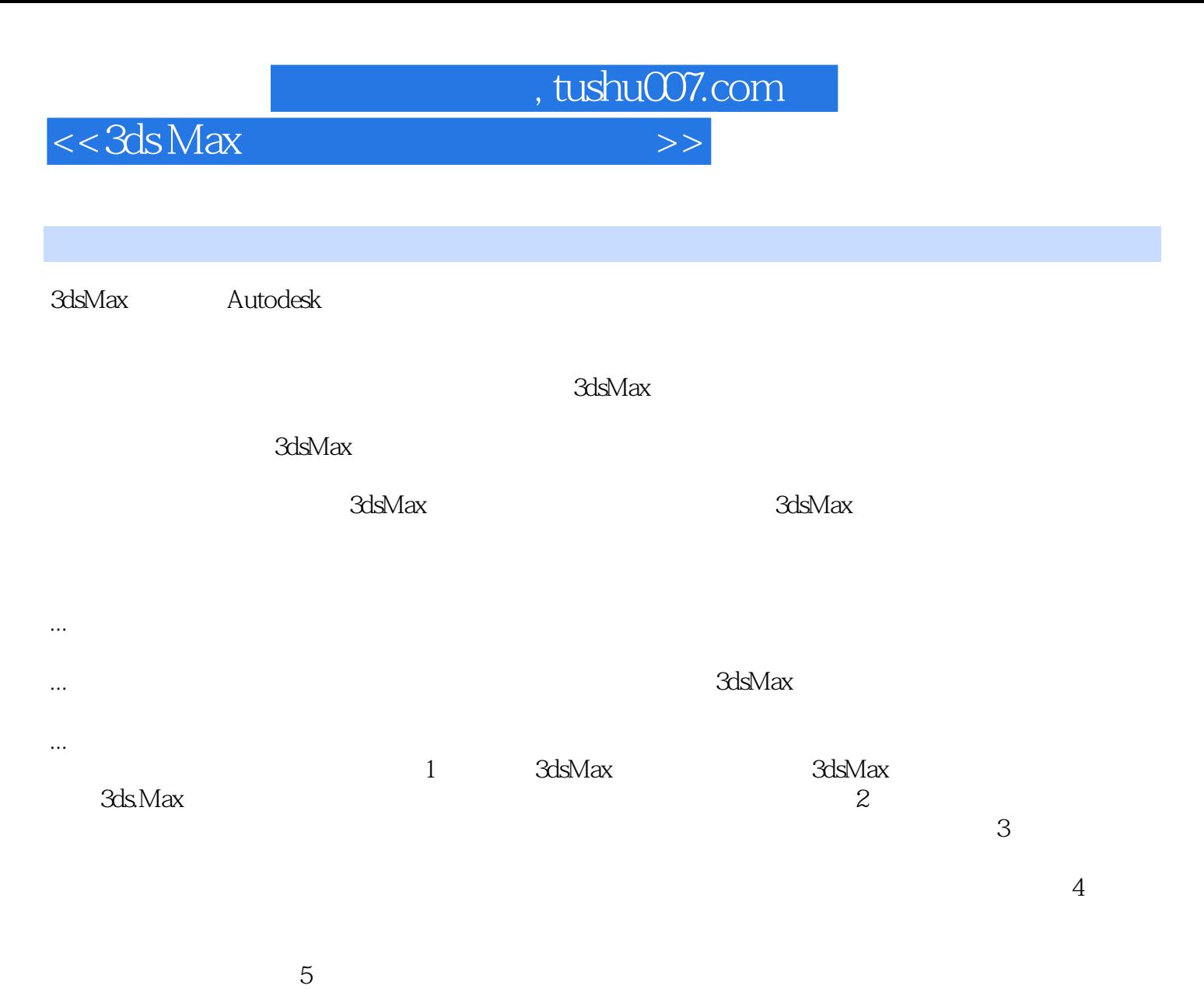

NURBS<br>6  $6$ 

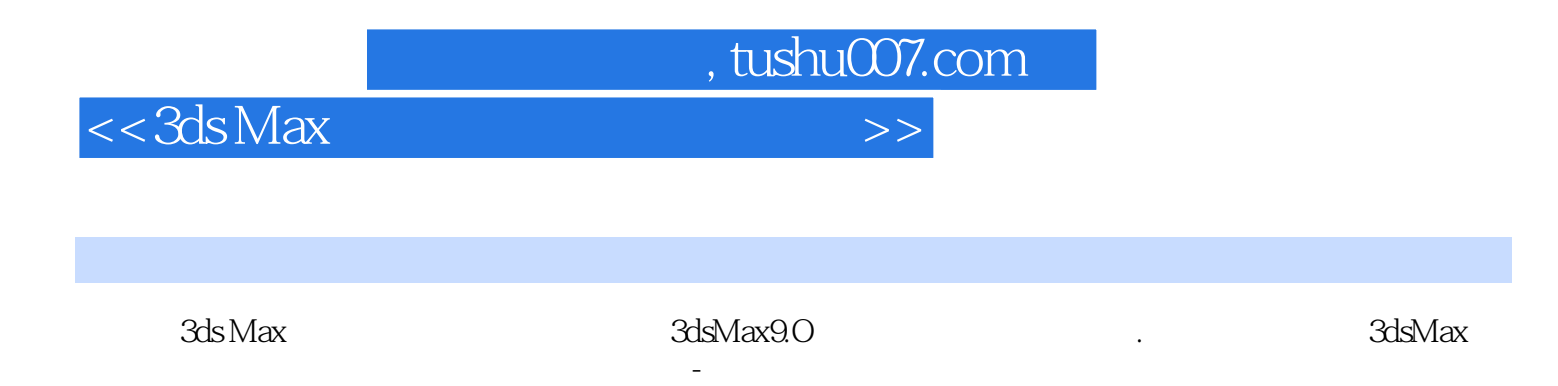

 $3d$ s Max $\frac{1}{2}d$  methods  $\frac{1}{2}d$  methods  $\frac{1}{2}d$  methods  $\frac{1}{2}d$  methods  $\frac{1}{2}d$  methods  $\frac{1}{2}d$  methods  $\frac{1}{2}d$  methods  $\frac{1}{2}d$  methods  $\frac{1}{2}d$  methods  $\frac{1}{2}d$  methods  $\frac{1}{2}d$  methods  $\frac{$ 

 $3d$ s Max $1$ 

 $4$ 

 $\overline{2}$ 

 $3$ 

 $<<3d$ s Max $>$ 

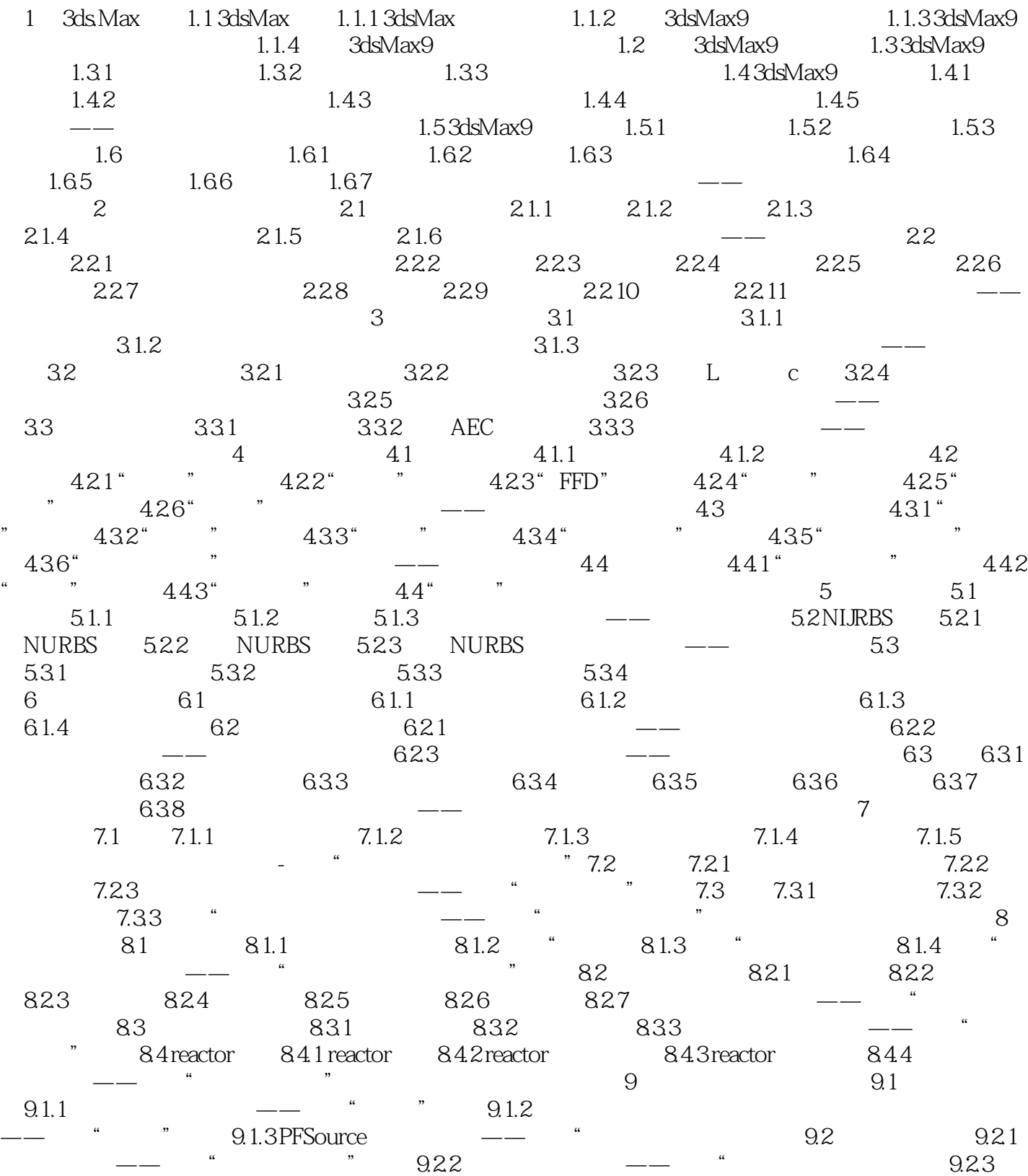

 $,$  tushu007.com

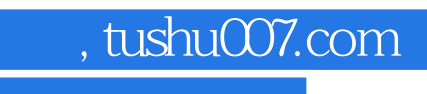

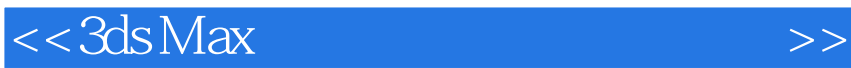

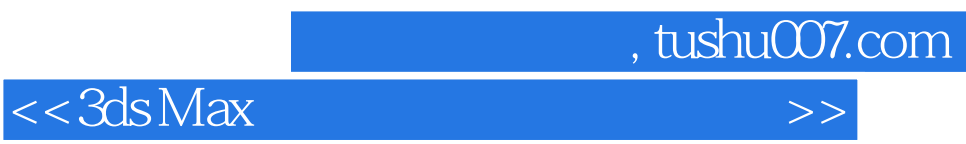

## $1.$   $\ldots$   $\ldots$   $\ldots$   $\ldots$   $\ldots$   $\ldots$   $\ldots$   $\ldots$   $\ldots$  $\mathfrak{m}$  , and  $\mathfrak{m}$  , and  $\mathfrak{m}$  , and  $\mathfrak{m}$  , and  $\mathfrak{m}$  , and  $\mathfrak{m}$  $\mathcal{U} = \mathcal{U}$ :  $\mathcal{U} = \mathcal{U}$  $\alpha$ ; expecting the contract of the contract of the contract of the contract of the contract of the contract of the contract of the contract of the contract of the contract of the contract of the contract of the contract

 $\alpha$  $a =$  $\overline{u}$ 

 $\mathfrak{p}$  $n$ 

## $2.$ " $\sim$  $7.62$  and  $7$

 $\alpha$  and  $\beta$ 

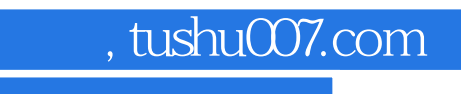

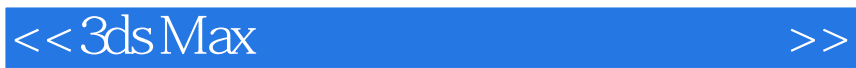

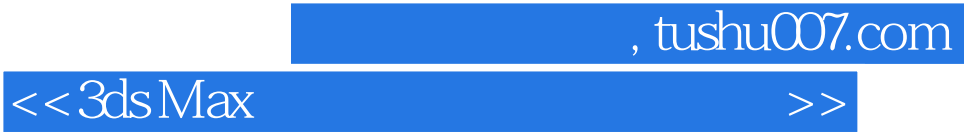

本站所提供下载的PDF图书仅提供预览和简介,请支持正版图书。

更多资源请访问:http://www.tushu007.com